#### DICOM INTERNATIONAL CONFERENCE & SEMINAR

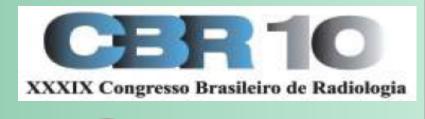

Digital Imaging and Communications in Medicine

Oct 9-11, 2010 Rio de Janeiro, Brazil

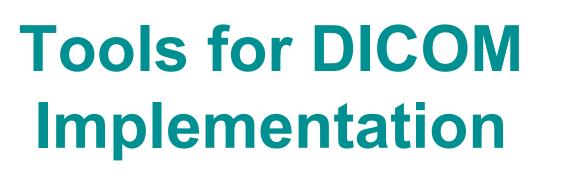

#### David Clunie CoreLab Partners, Inc.

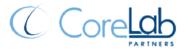

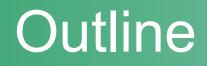

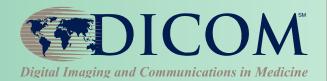

Tools for DICOM implementation

Toolkits and sample/reference code

Validators, test tools and sample data

IHE as implementation guide and testing venue

# Categories of tools

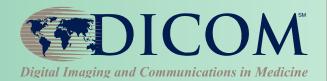

#### Purpose

- viewers
- servers (PACS)
- toolkits for implementers
- reference for implementers
- testing and validation tools

## Availability and support

- freeware
- open source
- commercial

## Viewers

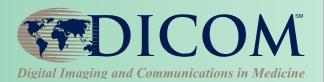

#### Simple and primitive

- load single image & display

#### Media (CD) viewers

- view entire patients
- various modalities (CT, MR, etc.)
- from CD or local hard drive
- +/- advanced visualization (3D, etc.)

#### Network capable

DICOM store/query/retrieve

## Servers

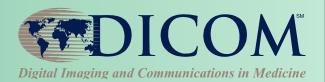

#### Applications

- testing
- research PACS
- clinical PACS

#### Capabilities

- store/query/retrieve
- management functions (exceptions/edit/reconcile)
- workflow enabled (HL7 RIS interface)
- web server (WADO)
- security (authentication/access control/audit trail)

# Toolkits

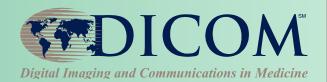

## Functionality

- read/write DICOM "files" and messages
- access to lists of DICOM attributes
- hide details of encoding from programmer
- convenient access to bulk (pixel) data
- memory management for large images
- compressed image support
- simplify creating/writing "correct" objects
- implement network services
- read/write DICOM media (DICOMDIR)

# Toolkits

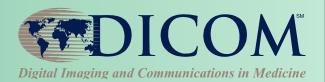

## Abstraction Level

- network
  - send/receive sets of files
  - open associations, send individual commands
- data
  - lists of attributes (data elements)
  - create/extract entire objects, modules, macros
  - create/extract structure (e.g., trees for sequences)
  - create/extract abstract models (e.g., in 3D space)
  - support for enhanced multi-frame descriptors

# Toolkits

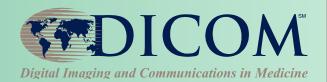

#### Choice

- free, open source, commercial
- level of support help desk, public forum
- platform single (windows) or cross-platform
- language/framework C, C++, Java, .NET
- robustness exceptions, logging
- performance input/output/network
- comprehensiveness of support for DICOM standard
- still under active development
- support the evolving DICOM standard

# **Reference** implementations

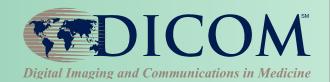

### • Value

- source code educates implementers
- resolves ambiguities in standard
- indicates of what parts of DICOM standard are used
- may be well documented and/or designed
- may have well-defined API
- often multi-platform
- if open source, reusable in products
- faster time to market with lower risk
- test target in the absence of other products

# Standard API

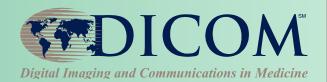

## Application Hosting

- DICOM PS 3.19 WG 23 Sup 118
- web service between "Host" & "Application"
- WS end-points on same machine
- language neutral (C++, C#, Java, etc.)
- file, native XML model, abstract XML model
- bi-directional and symmetric
- future common API for toolkits ?

# Testing & validation tools

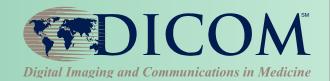

## Types of tests

- development unit/system/integration
- deployment user acceptance/cross-vendor
- service & support diagnostic tools

## Types of tools

- testing utilities & frameworks
- debugging tools
- test objects
- test servers
- object and message validators

# **Testing utilities**

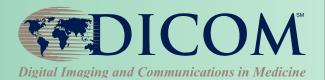

### Interface to utilities

- command line or graphical user interface
- usable from scripts and batch files

## Typical functions

- dump DICOM file contents in readable form
- extract attributes from files
- create test files from script or template
- edit attributes (add/remove/change values)
- send/receive on network

# **Debugging tools**

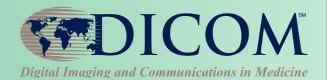

#### Usage

- site support staff
- field service and support staff
- during inter-vendor testing

## Types of tools

- simulate device behavior
- capture messages between devices
- analyze captured messages

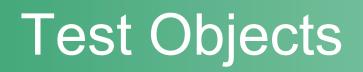

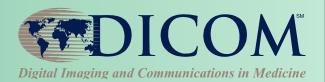

### Image and other composite objects

- synthetic generated de novo
- real from modalities (de-identified)
- combination modified real images

#### Test messages

- to use to test DICOM network services
- e.g., test queries and responses
- scripts & templates to use with toolkits

#### Test Media

– physical media or ISO image files

# **Test Servers**

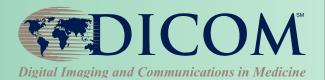

## Public

- receive/query/retrieve
- avoiding configuration issues
  - C-GET
  - C-MOVE assume same port as retrieve command
- www.dicomserver.co.uk

### • Local

- within company or hospital or lab
- tunnel in firewall to DICOM port

# Validators

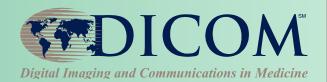

## Validate for compliance with DICOM

- images and other composite objects in files
- from media or received/captured from network
- captured network messages (queries, etc.)

### What to validate

- compliance with IOD (defined by SOP Class)
- compliance with template (Structured Reports)
- correct encoding of attributes
- compliance with "profiles" (media, IHE)
- warn of "undesirable" characteristics

## Validators - example

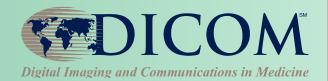

% dciodvfy op.dcm

Ophthalmic Photography 16 Bit Image

Error - Value invalid for this VR

- (0x0010,0x0030) DA Patient's Birth Date DA [0] = <9999/99/99>
- Character invalid for this VR = '9' (0x39)

Warning - Value is zero for attribute < Emmetropic Magnification>

Error - Attribute present when condition unsatisfied (which may not be present otherwise) Type 2C Conditional Element=<Mydriatic Agent Code Sequence> Module=<Ophthalmic Acquisition Parameters Macro>

## Validators - example

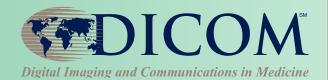

% dciodvfy cr.dcm

CR Image

Error - Missing attribute Type 2 Required Element=<Study ID> Module=<General Study>

Error - Lookup Table Data bad - VOI LUT - LUT Descriptor number of bits = 16 but maximum LUT Data value is 0xfd3

Warning - Retired attribute - (0x0032,0x1030) LO Reason for Study

Warning - Unrecognized defined term <LOG\_E REL> for attribute <Rescale Type>

Warning - Attribute is not present in standard DICOM IOD - (0x0032,0x1032) PN Requesting Physician

# What standard to test against

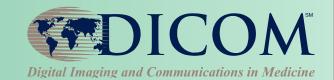

#### What needs to be tested

- does it "work" ?
- is it "correct" ?

#### Compliance with DICOM standard

- does NOT mean that it will "work"
- may not be necessary for it to "work"

#### • For example

- device may "interoperate" by ignoring noncompliance
- a compliant device may fail by ignoring a "feature"

#### White Background - BAD

#### Black Background - GOOD

nmunications in Medicine

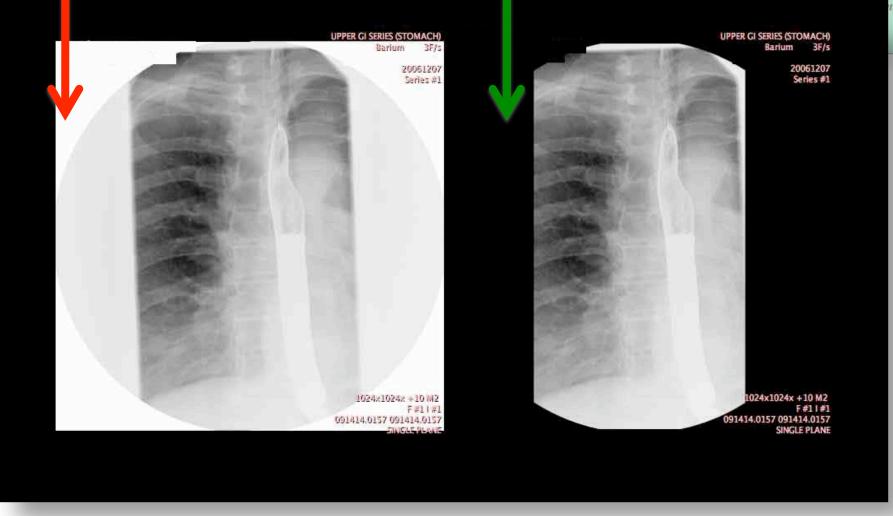

 Failure to apply Display Shutter to inverted DICOM image Modality vendor is compliant – sends Display Shutter PACS vendor is "compliant" – allowed to ignore Display Shutter PACS vendor promises this "feature" in new version only – requires complete PACS server hardware replacement !@#\$ Customer "unsatisfied"

# What to test

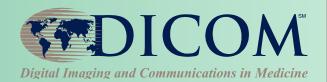

### Standalone

- devices produce compliant objects
- devices use compliant objects correctly
- implement the features user requires
- gracefully handle "bad" but usable objects

#### As pairs of devices

- that they successfully communicate
- that they "work" to the user's satisfaction

## As sequence of multiple devices

– e.g., workflow from order/acquire/store/check/display

# IHE and testing

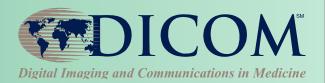

# Original RSNA DICOM testing initiative

- central test node(s), test tools and plans

- IHE developed "integration profiles"
- IHE "connectathons"
  - standalone testing with tools
  - test scenarios between "actors"
  - tests against reference implementations
  - tests between actual implementations
  - check logs to be sure "work" for right reasons
- Free and open source

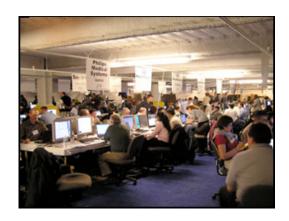

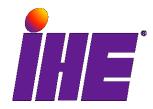

# Finding tools

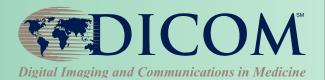

- Google
  - "dicom toolkit"

## Some useful web sites with links

- http://www.dclunie.com
- http://www.idoimaging.com

### • Forum for dicom discussion

- <u>news:comp.protocols.dicom</u>
- <u>http://groups.google.com/group/comp.protocols.dicom/</u>

# Finding test images

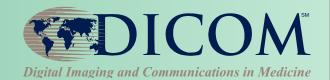

- Not quite as easy as finding tools
- Google
  - "dicom samples", "dicom images"

#### Some useful web sites with links

- <u>http://www.dclunie.com</u>
- <u>http://barre.nom.fr/medical/samples/</u>
- <u>http://gdcm.sourceforge.net/wiki/index.php/Sample\_DataSet</u>
- <u>http://www.nibib.nih.gov/Research/Resources/ImageClinData</u>

## There is no "official" test library

- <u>ftp://medical.nema.org/MEDICAL/Dicom/DataSets</u>
- Is a non-public NEMA members-only test library ? status

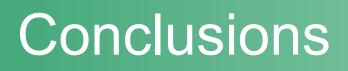

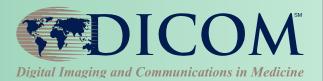

- Plethora of implementations and tools
  - many are free and open source
  - many are well supported
  - so, do not fear DICOM's "complexity"
- Testing is important
  - failure to test is inexcusable
  - good testing leads to happy customers

# IHE can help

- use the profiles, use the tools, participate

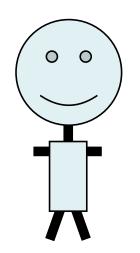